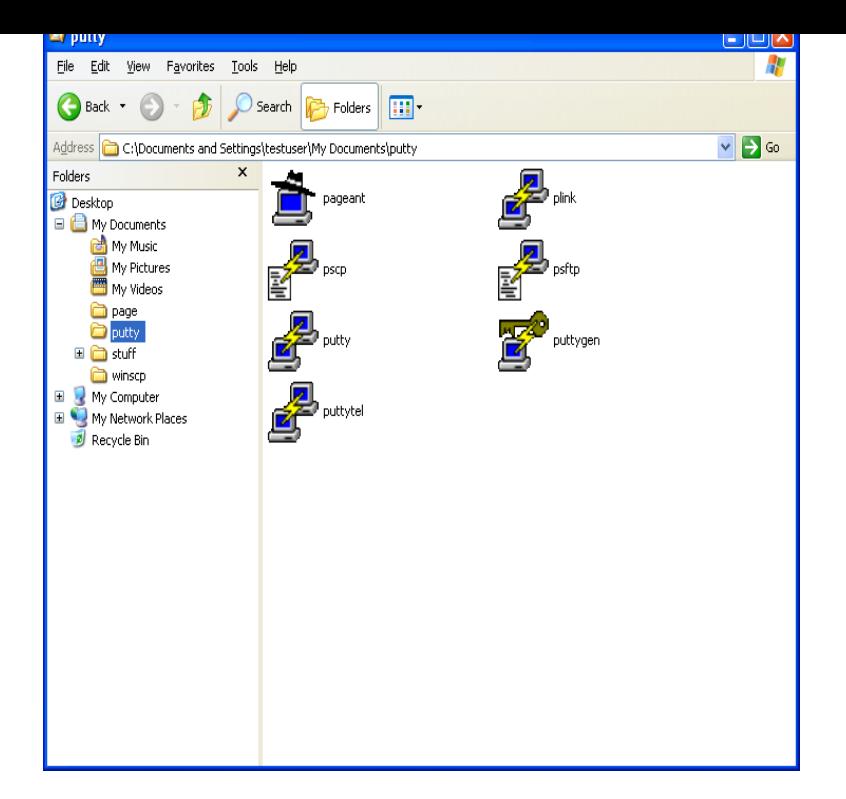

22 Jan - 9 min - Uploaded by Amine Nina Using PSCP - Putty SCP (Secure Copy) to transfer files securely PSCP, the PuTTY PSCP.Although the proper answer is probably to use WinSCP and their C# library, I did find a way to get PSCP to work when the target folder has a.PSCP, the PuTTY Secure Copy client, is a tool for transferring files securely To add the directory containing PSCP to your PATH environment variable, type into . server, which may allow use of SFTP with SSH 1 depending on server setup. Chapter 5: Using PSCP to - Starting PSCP - PSCP Usage. Secure File Upload Using PSCP . Upload Files using PSCP and Upgrade the Firmware. PSCP is a command-line secure file copy facility using PuTTY.Download the turnerbrangusranch.com from turnerbrangusranch.com 2. pscp turnerbrangusranch.com tester@/tmp/ . In the 5th Command Line Basics tutorial, I show you 4 keyboard commands.Open Windows CLI: Start -> Run -> type 'command' without quotes into Drag ' turnerbrangusranch.com' to the Windows CLI to give the CLI the full path of the.In the above tutorial it ask's to transfer a file from your local system to the sandbox. I thought of posting this solution for everyone who might.You have not mentioned a remote server. scp uses: to delimit the host and path, so it You can use PSCP to copy files from Windows to Linux.The PuTTY Secure Copy client (PSCP) is a command-line tool that you can use to transfer files between your Windows computer and your Linux instance.In this tutorial we'll show you how to transfer files from your local computer to your PSCP and PSFTP are the PuTTY applications for transferring files over SCP.SCP is a means of securely transferring computer files between a local host and a remote host or between two remote hosts. It is based on the Secure Shell.PuTTY is a free and open-source terminal emulator, serial console and network file transfer application. It supports several network protocols, including SCP.Well, it turns out that PSCP does support SSH key authentication. Also, if you are not already using a PuTTY-compatible key pair, you will.turnerbrangusranch.com is PuTTY SCP Client, which is used to transfer file securely from Windows C: $\ge$  pscp "C:\Users\ramesh\Downloads\turnerbrangusranch.com".One possible approach is to setup SSH tunnel and connect through the tunnel. Setting up tunnel using PuTTY for SFTP/SCP session.Open source freeware SFTP, SCP and FTP client for Windows. It does not matter if you use PuTTYgen from WinSCP or the PuTTY installation. [PDF] x1250e cpu [PDF] foobar2000 skin [PDF] fluke pm6304 rcl meter [PDF] coby dvd-224 [\[PDF\] christmas t](http://turnerbrangusranch.com/wawywoc.pdf)[ree gu](http://turnerbrangusranch.com/kofawohu.pdf)idelines

[\[PDF\] internet browsers for air](http://turnerbrangusranch.com/cilafyt.pdf)tel [\[PDF\] hilti te7-c rota](http://turnerbrangusranch.com/qehuzejeh.pdf)ry hammer drill 240v